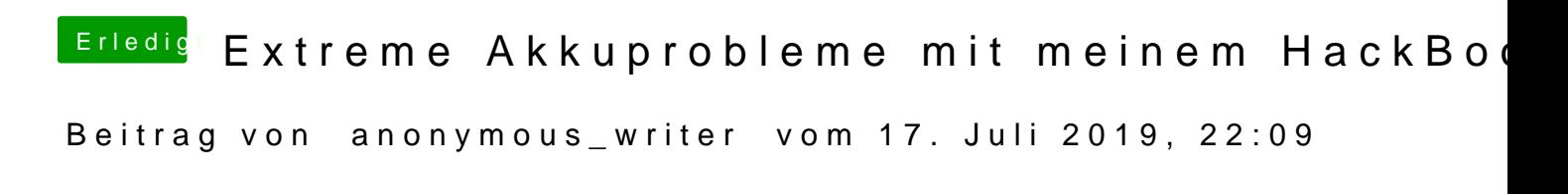

Hallo PhoneTruth

genau richtig. Brachst du aber nur wenn du GPIO nutzen möchtest.

[https://voodooi2c.github.io/#Polling%20Mode](https://voodooi2c.github.io/#Polling Mode/Polling Mode)/Polling%20Mode